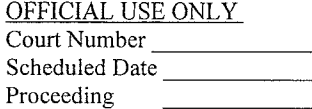

Judge/HE Petitioner Respondent

## TOMPKINS COUNTY ASSIGNED COUNSEL PROGRAM **APPLICATION AFFIDAVIT**

Phone Number (607) 272-7487, Fax Number (607) 272-7489

DIRECTIONS: Answer ALL questions as directed. Failure to do so may delay the decision on this application.

being duly sworn, state that I am financially unable to employ an attorney I, to represent me in the Court proceeding listed below. I am giving this information to help the Court determine my eligibility for a Court appointed attorney.

#### PERSONAL INFORMATION INFORMATION ON THE CLIENT ONLY

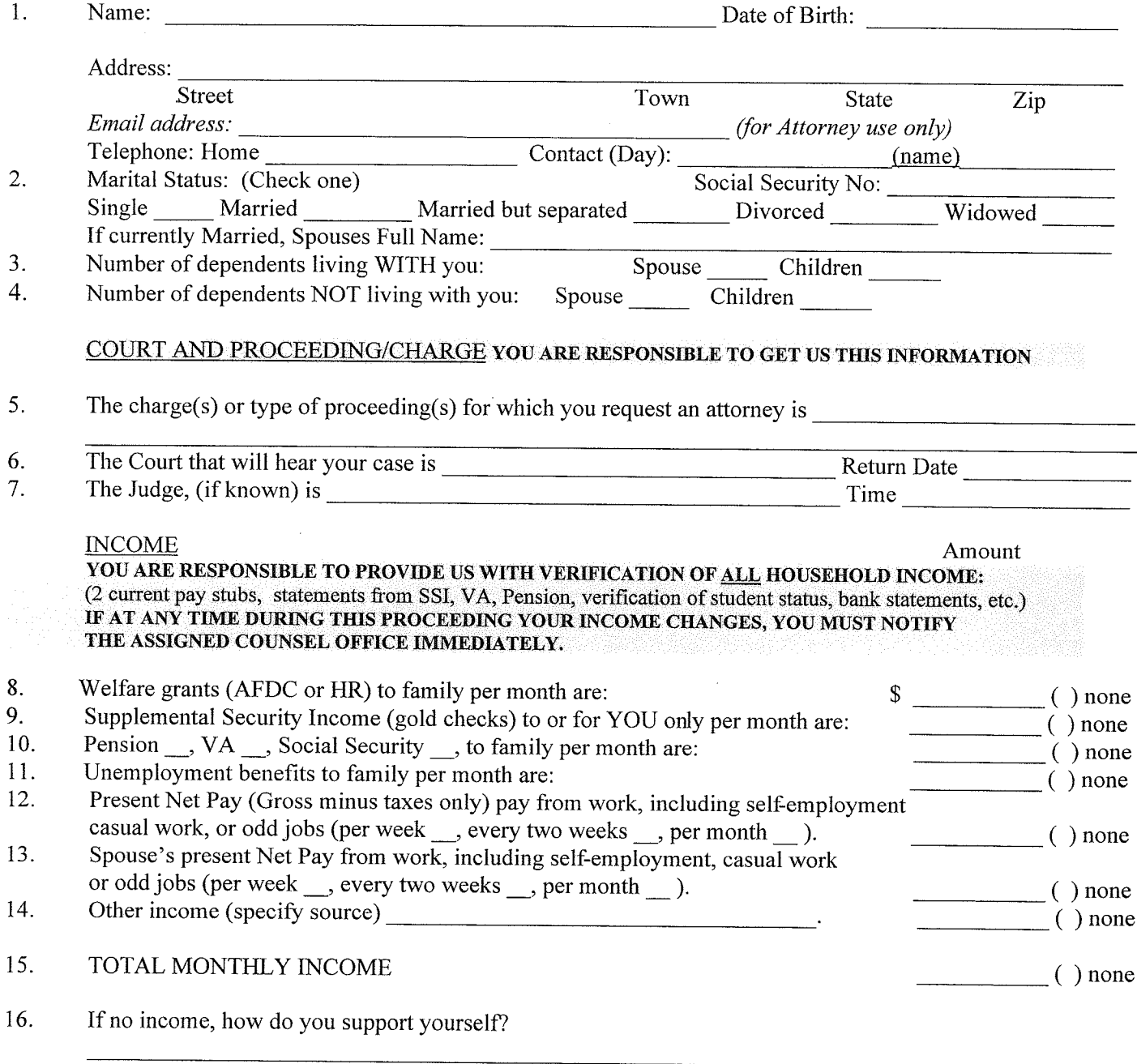

 $\mathbf{1}$ 

## IF YOU RECEIVE AFDC OR TANF YOU DO NOT HAVE TO COMPLETE THE REMAINDER OF THIS APPLICATION. YOU MUST SIGN THE OATH AND THE PERMISSION TO RELEASE INFORMATION ON THE LAST PAGE. Also, please see line 50 if you would like to request a specific attorney.

#### **ASSETS**

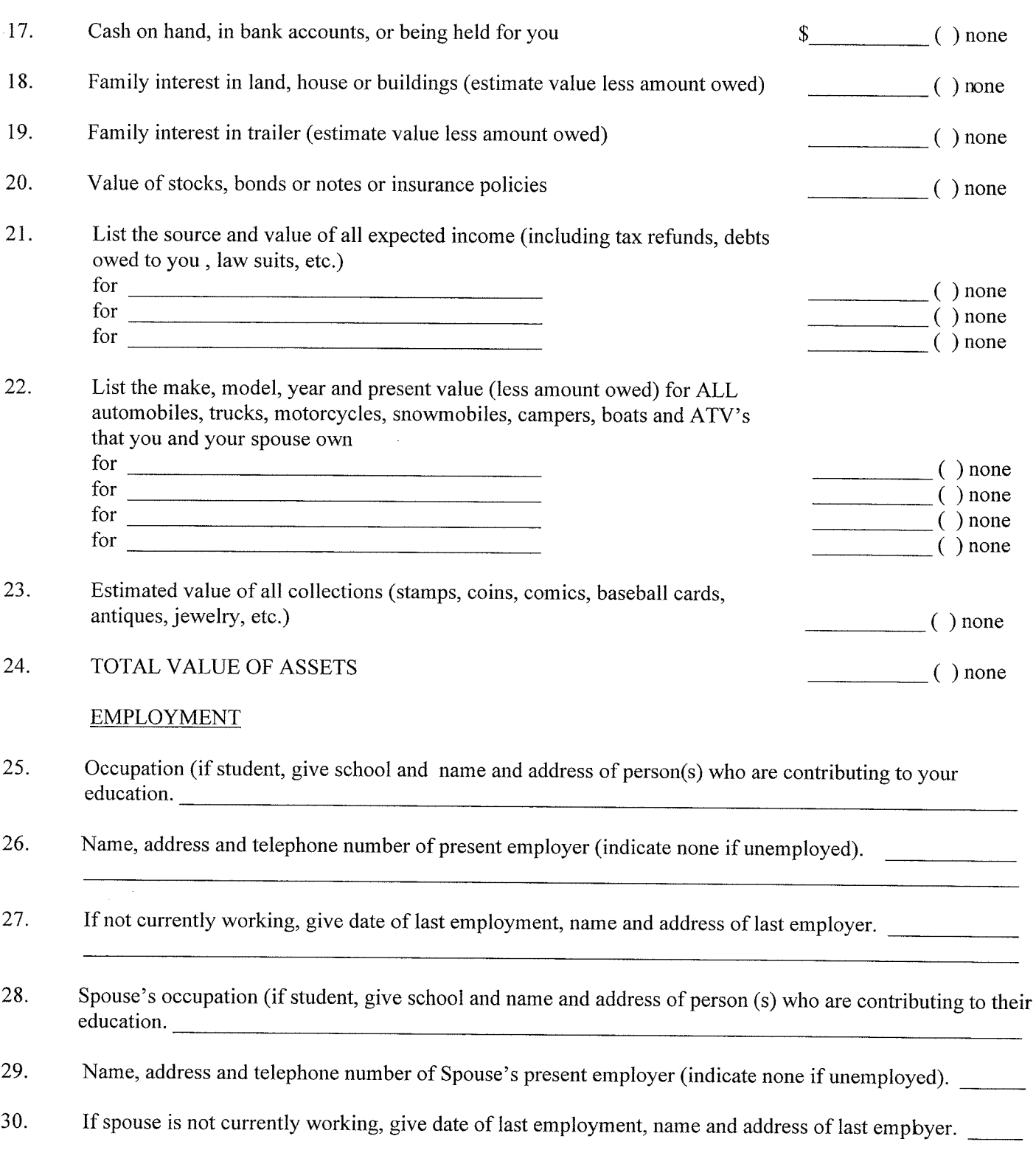

 $\bar{z}$ 

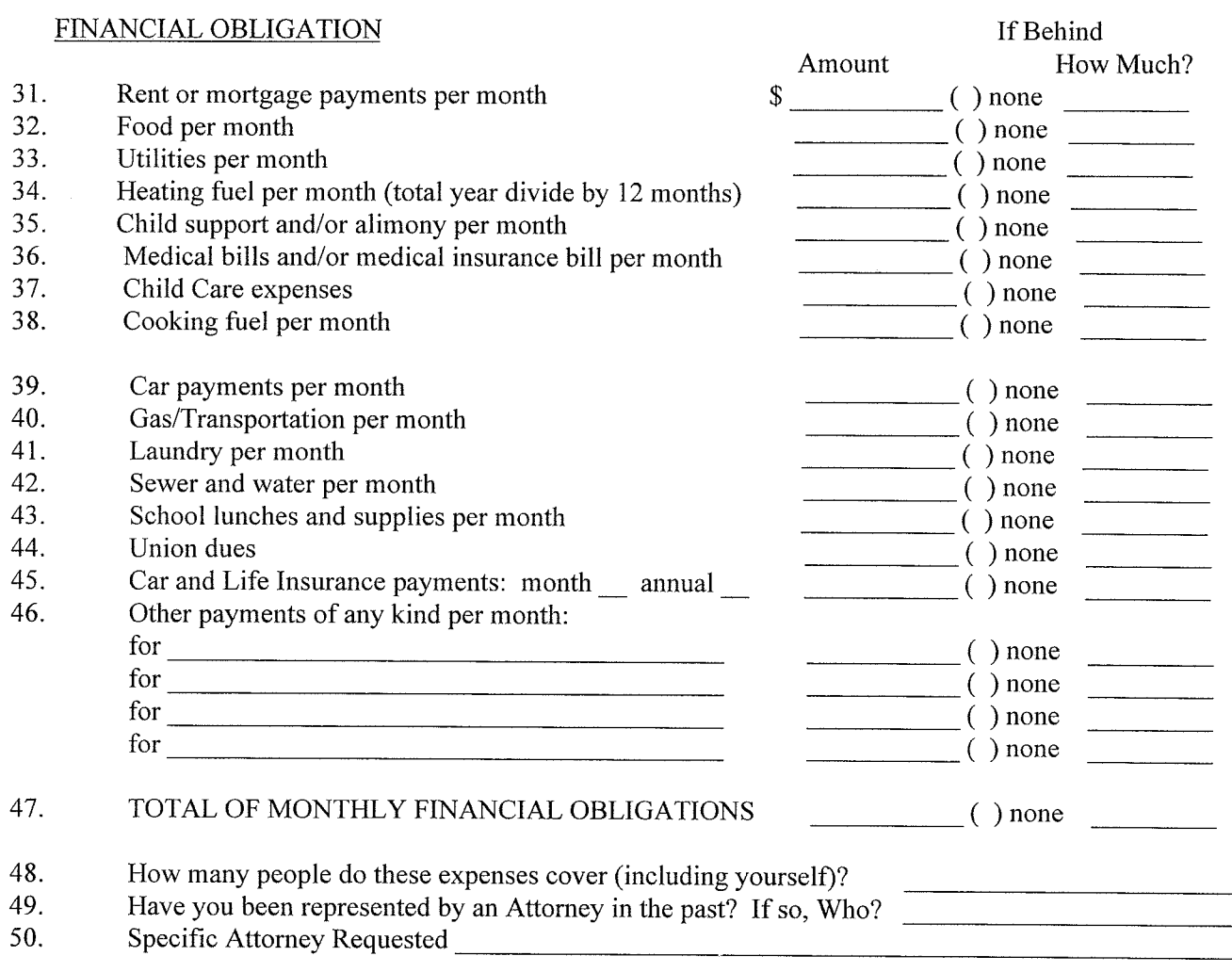

 $\Box$  Check box if requesting an attorney trained in Collaborative Law

Do you currently have a retained attorney for a procedure that this office does not cover?  $\Box$  Yes  $\Box$  No UNDER THE PENALTY OF PERJURY, I declare that I have examined the above statements made by me and to the best of my knowledge and belief, they are true and correct. I hereby authorize the Court, or its representative, to verify the answers given to this affidavit.

In order to verify my answers, I hereby grant permission to the Department of Social Services, the Social Security Admin tration and to any banks, credit institutions, or other lending institutions to release information regarding the information contained herein to the Tompkins County Assigned Counsel Program Administration Office.

If an attorney is assigned to you, you may be required to repay the County for all or part of the cost of your defense.

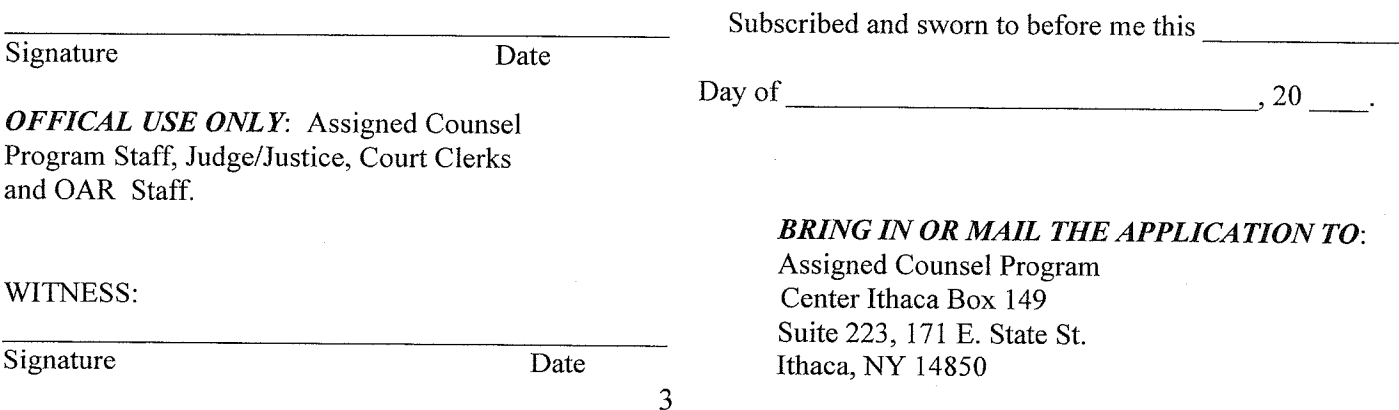

# **Tompkins County Assigned Counsel Program**

 $\Box$  Check box if you are a veteran and/or a current or former member of the United States military.

Date: